## **Big Bend Community College**

# Beginning Algebra MPC 095

### Lab Notebook

Beginning Algebra Lab Notebook by Tyler Wallace is licensed under a Creative Commons Attribution 3.0 Unported License. Permissions beyond the scope of this license may be available at http://wallace.ccfaculty.org/book/book.html.

## **Table of Contents**

| Module A: Linear Equations          | 3  |
|-------------------------------------|----|
| Module B: Graphing Linear Equations | 31 |
| Module C: Polynomials               | 50 |
| Module D: Factoring                 | 72 |
| Module E: Rational Expressions      | 93 |

## MPC 095 Module A: Linear Equations

#### Order of Operations – Introduction

| The order:       |                          |
|------------------|--------------------------|
| 1.               |                          |
| 2.               |                          |
| 3.               |                          |
| 4.               |                          |
| To remember:     |                          |
| Example A        | Example B                |
| $5 - 3(2 + 4^2)$ | $30 \div 5(2) + (4-7)^2$ |
|                  |                          |
|                  |                          |
|                  |                          |
|                  |                          |
|                  |                          |
|                  |                          |
|                  |                          |
| Practice A       | Practice B               |
|                  |                          |
|                  |                          |
|                  |                          |
|                  |                          |
|                  |                          |
|                  |                          |
|                  |                          |
|                  |                          |

#### Order of Operations – Parenthesis

| Different types of parenthesis: |        |            |                               |
|---------------------------------|--------|------------|-------------------------------|
| Always do                       | first! |            |                               |
| Evample A                       |        | Example B  |                               |
| Example A                       |        | схапіріе в |                               |
| $(4+2) - [5^2 \div (2+3)]$      |        |            | $7\{2^2 + 2[20 \div (4+6)]\}$ |
|                                 |        |            |                               |
|                                 |        |            |                               |
|                                 |        |            |                               |
|                                 |        |            |                               |
| Practice A                      |        | Practice B |                               |
|                                 |        |            |                               |
|                                 |        |            |                               |
|                                 |        |            |                               |
|                                 |        |            |                               |
|                                 |        |            |                               |
|                                 |        |            |                               |

#### Order of Operations – Fractions

| When simplifying fractions, always simplify   | and        | first, then                      |
|-----------------------------------------------|------------|----------------------------------|
| Example A                                     | Example B  |                                  |
| $\frac{-4^2 - (4 + 2 \cdot 3)}{5 + 3(5 - 4)}$ |            | $\frac{(4+5)(2-9)}{2^3-(2^2+3)}$ |
|                                               |            |                                  |
|                                               |            |                                  |
|                                               |            |                                  |
| Practice A                                    | Practice B |                                  |
|                                               |            |                                  |
|                                               |            |                                  |
|                                               |            |                                  |
|                                               |            |                                  |

#### Order of Operations – Absolute Value

| Absolute Value – just like, ma | ke positive          |
|--------------------------------|----------------------|
| Example A                      | Example B            |
| $-3 2^4 - (5+4)^2 $            | $2-4 3^2+(5^2-6^2) $ |
|                                |                      |
|                                |                      |
|                                |                      |
|                                |                      |
|                                |                      |
|                                |                      |
| Practice A                     | Practice B           |
|                                |                      |
|                                |                      |
|                                |                      |
|                                |                      |
|                                |                      |
|                                |                      |

#### Simplify Algebraic Expressions – Evaluate

| Variables –                   |                                          |
|-------------------------------|------------------------------------------|
| Dozen is as 12                |                                          |
| To Evaluate:                  |                                          |
| Example A                     | Example B                                |
| $4x^2 - 3x + 2$ when $x = -3$ | 4b(2x + 3y) when $b = -2, x = 5, y = -7$ |
|                               |                                          |
|                               |                                          |
|                               |                                          |
|                               |                                          |
|                               |                                          |
|                               |                                          |
|                               |                                          |
|                               |                                          |
| Practice A                    | Practice B                               |
|                               |                                          |
|                               |                                          |
|                               |                                          |
|                               |                                          |
|                               |                                          |
|                               |                                          |
|                               |                                          |
|                               |                                          |
|                               | 1                                        |

#### Simplify Algebraic Expressions – Combine Like Terms

| Terms:                                |                           |
|---------------------------------------|---------------------------|
| Like Terms:                           |                           |
| When we have like terms we can the c  | coefficients of           |
| Example A                             | Example B                 |
| $4x^3 - 2x^2 + 5x^3 + 2x - 4x^2 - 6x$ | 4y - 2x + 5 - 6y + 7x - 9 |
|                                       |                           |
|                                       |                           |
|                                       |                           |
|                                       |                           |
|                                       |                           |
|                                       |                           |
|                                       |                           |
| Practice A                            | Practice B                |
| Tractice A                            | Tractice B                |
|                                       |                           |
|                                       |                           |
|                                       |                           |
|                                       |                           |
|                                       |                           |
|                                       |                           |
|                                       |                           |
|                                       |                           |

#### Simplify Algebraic Expressions – Distributive Property

| Distributive Property:              |                     |  |
|-------------------------------------|---------------------|--|
| We use the distributive property to |                     |  |
| Example A                           | Example B           |  |
| -2(5x-4y+3)                         | $4x(7x^2 - 6x + 1)$ |  |
| Practice A                          | Practice B          |  |

#### Simplify Algebraic Expressions – Distribute and Combine

| Order of operations tells us that | comes before   |                |
|-----------------------------------|----------------|----------------|
| So we will always                 | first and then | last           |
| Example A                         | Example B      |                |
| 4(3x-7)-7(2x+1)                   |                | 2(7x-3)-(8x+9) |
|                                   |                |                |
| Practice A                        | Practice B     |                |

#### Linear Equations – One Step Equations

| Show that $x=-3$ is the solution to $4x+5=-7$ |                               |  |  |
|-----------------------------------------------|-------------------------------|--|--|
| We solve by working, usir                     | ng the inverse or operations! |  |  |
| Example A                                     | Example B                     |  |  |
| x + 5 = 7                                     | 9 = x - 7                     |  |  |
| Example C                                     | Example D                     |  |  |
| 5x = 35                                       | $\frac{x}{4} = 3$             |  |  |
| Practice A                                    | Practice B                    |  |  |
| Practice C                                    | Practice D                    |  |  |

#### Linear Equations – Two Step Equations

| When solving we do Order of Operations in |             |              |              |
|-------------------------------------------|-------------|--------------|--------------|
| First we will                             | and         | Then we will | and          |
| Example A                                 |             | Example B    |              |
|                                           | 5 - 7x = 26 |              | 14 = -2 + 4x |
|                                           |             |              |              |
| Practice A                                |             | Practice B   |              |

#### Linear Equations - General

| Move variables to one side by   |                             |  |
|---------------------------------|-----------------------------|--|
| Sometimes we may have to first. |                             |  |
| Simplify by and                 |                             |  |
| Example A                       | Example B                   |  |
| 2x + 7 = -5x - 3                | 4(2x-5) + 3 = 5(4x-1) - 10x |  |
|                                 |                             |  |
|                                 |                             |  |
|                                 |                             |  |
|                                 |                             |  |
|                                 |                             |  |
|                                 |                             |  |
|                                 |                             |  |
|                                 |                             |  |
| Practice A                      | Practice B                  |  |
|                                 |                             |  |
|                                 |                             |  |
|                                 |                             |  |
|                                 |                             |  |
|                                 |                             |  |
|                                 |                             |  |
|                                 |                             |  |
|                                 |                             |  |
|                                 |                             |  |
|                                 |                             |  |

#### Linear Equations – Fractions

| Clear fractions by multiplying b                     | y the                                                        |
|------------------------------------------------------|--------------------------------------------------------------|
| Important: Multiply including                        | S                                                            |
| Example A $\frac{3}{4}x - \frac{1}{2} = \frac{5}{6}$ | Example B $\frac{3}{5}x - \frac{7}{10} = -4 + \frac{7}{15}x$ |
|                                                      |                                                              |
|                                                      |                                                              |
|                                                      |                                                              |
| Practice A                                           | Practice B                                                   |
|                                                      |                                                              |
|                                                      |                                                              |
|                                                      |                                                              |
|                                                      |                                                              |
|                                                      |                                                              |

#### Linear Equations – Distributing with Fractions

| Important: Always                                           | _ first and | second                                                         |
|-------------------------------------------------------------|-------------|----------------------------------------------------------------|
| Example A                                                   |             | Example B                                                      |
| $\frac{1}{2} = \frac{3}{4} \left( 2x - \frac{4}{9} \right)$ |             | $\frac{2}{3}(x+4) = 5\left(\frac{5}{6}x - \frac{7}{15}\right)$ |
|                                                             |             |                                                                |
|                                                             |             |                                                                |
|                                                             |             |                                                                |
| Practice A                                                  |             | Practice B                                                     |
|                                                             |             |                                                                |
|                                                             |             |                                                                |
|                                                             |             |                                                                |
|                                                             |             |                                                                |

#### Formulas – Two Step Formulas

| Solving Formulas: Treat other variables like | ·                           |
|----------------------------------------------|-----------------------------|
| Final answer is an                           |                             |
| Example: $3x = 15$ and $wx = y$              |                             |
| Example A                                    | Example B                   |
| $wx + b = y  for \ x$                        | $ab + cd = wx + y  for \ b$ |
|                                              |                             |
|                                              |                             |
|                                              |                             |
| Practice A                                   | Practice B                  |
|                                              |                             |
|                                              |                             |

#### Formulas – Multi-Step Formulas

| Strategy:           |                              |
|---------------------|------------------------------|
| Example A           | Example B                    |
| a(3x+b) = by  for x | 3(a+2b) + 5b = -2a + b for a |
|                     |                              |
|                     |                              |
|                     |                              |
|                     |                              |
|                     |                              |
| Practice A          | Practice B                   |
|                     |                              |
|                     |                              |
|                     |                              |
|                     |                              |
|                     |                              |
|                     |                              |

#### Formulas – Fractions

| Clear fractions by _ |                           |                                  |
|----------------------|---------------------------|----------------------------------|
| May have to          | first!                    |                                  |
| Example A            |                           | Example B                        |
| $\frac{5}{x}$ +      | $4a = \frac{b}{x}  for x$ | $A = \frac{1}{2}h(b+c)  for \ b$ |
|                      |                           |                                  |
|                      |                           |                                  |
| Dractice A           |                           | Practice B                       |
| Practice A           |                           | Practice B                       |
|                      |                           |                                  |
|                      |                           |                                  |
|                      |                           |                                  |
|                      |                           |                                  |

#### Absolute Value – Two Solutions

| What is inside the absolute value can be | or           |
|------------------------------------------|--------------|
| This means we have                       |              |
| Example A                                | Example B    |
| 2x - 5  = 7                              | 7 - 5x  = 17 |
|                                          |              |
|                                          |              |
|                                          |              |
| Practice A                               | Practice B   |
|                                          |              |
|                                          |              |
|                                          |              |
|                                          |              |

#### Absolute Value – Isolate Absolute

| Before we look at our two solutions, we must first |                      |
|----------------------------------------------------|----------------------|
| We do this by                                      |                      |
| Example A                                          | Example B            |
| 5 + 2 3x - 4  = 11                                 | -3 - 7 2 - 4x  = -32 |
| Practice A                                         | Practice B           |

#### Absolute Value – Two Absolutes

| With two absolutes, we need |                   |
|-----------------------------|-------------------|
| The first equation is       | _                 |
| The second equation is      | <del></del>       |
| Example A                   | Example B         |
| 2x - 6  =  4x + 8           | 3x - 5  =  7x + 2 |
|                             |                   |
|                             |                   |
|                             |                   |
|                             |                   |
|                             |                   |
|                             |                   |
|                             |                   |
|                             |                   |
|                             |                   |
| Practice A                  | Practice B        |
|                             |                   |
|                             |                   |
|                             |                   |
|                             |                   |
|                             |                   |
|                             |                   |
|                             |                   |
|                             |                   |
|                             |                   |
|                             |                   |

#### Word Problems – Number Problems

| Translate:                                                           |                                                                                                  |
|----------------------------------------------------------------------|--------------------------------------------------------------------------------------------------|
| Is/Were/Was/Will Be:                                                 |                                                                                                  |
| More than:                                                           |                                                                                                  |
| Subtracted from/Less Then:                                           |                                                                                                  |
| Example A                                                            | Example B                                                                                        |
| Five less than three times a number is nineteen. What is the number? | Seven more than twice a number is six less than three times the same number. What is the number? |
|                                                                      |                                                                                                  |
|                                                                      |                                                                                                  |
|                                                                      |                                                                                                  |
|                                                                      |                                                                                                  |
|                                                                      |                                                                                                  |
| Practice A                                                           | Practice B                                                                                       |
|                                                                      |                                                                                                  |
|                                                                      |                                                                                                  |
|                                                                      |                                                                                                  |
|                                                                      |                                                                                                  |
|                                                                      |                                                                                                  |
|                                                                      |                                                                                                  |
|                                                                      |                                                                                                  |
|                                                                      |                                                                                                  |
|                                                                      |                                                                                                  |

#### Word Problems – Consecutive Integers

| Consequeive Numbers                              |                                                  |
|--------------------------------------------------|--------------------------------------------------|
| Consecutive Numbers:                             |                                                  |
| First:                                           |                                                  |
| Second:                                          |                                                  |
| Third:                                           |                                                  |
| Example A                                        | Example B                                        |
| Find three consecutive numbers whose sum is 543. | Find four consecutive integers whose sum is −222 |
|                                                  |                                                  |
|                                                  |                                                  |
|                                                  |                                                  |
|                                                  |                                                  |
|                                                  |                                                  |
|                                                  |                                                  |
|                                                  |                                                  |
|                                                  |                                                  |
|                                                  |                                                  |
|                                                  |                                                  |
| Practice A                                       | Practice B                                       |
|                                                  |                                                  |
|                                                  |                                                  |
|                                                  |                                                  |
|                                                  |                                                  |
|                                                  |                                                  |
|                                                  |                                                  |
|                                                  |                                                  |
|                                                  |                                                  |
|                                                  |                                                  |
|                                                  |                                                  |
|                                                  |                                                  |
|                                                  |                                                  |

#### Word Problems – Consecutive Even/Odd

| Consecutive Even:                                     | Consecutive Odd:                                     |
|-------------------------------------------------------|------------------------------------------------------|
| First:                                                | First:                                               |
| Second:                                               | Second:                                              |
| Third:                                                | Third:                                               |
| Example A                                             | Example B                                            |
| Find three consecutive even integers whose sum is 84. | Find four consecutive odd integers whose sum is 152. |
|                                                       |                                                      |
|                                                       |                                                      |
|                                                       |                                                      |
| Practice A                                            | Practice B                                           |
|                                                       |                                                      |
|                                                       |                                                      |
|                                                       |                                                      |
|                                                       |                                                      |
|                                                       |                                                      |
|                                                       |                                                      |
|                                                       |                                                      |
|                                                       |                                                      |

#### Word Problems – Triangles

| Angles of a triangle add to                                                                                              |                                                                                                    |
|----------------------------------------------------------------------------------------------------|----------------------------------------------------------------------------------------------------|
| Example A                                                                                                    | Example B                                                                                                    |
| Two angles of a triangle are the same measure. The third angle is 30 degrees less than the first. Find the three angles. | The second angle of a triangle measures twice the first. The third angle is 30 degrees more than the second. Find the three angles. |
|                                                                                                    |                                                                                                    |
|                                                                                                    |                                                                                                    |
| Practice A                                                                                                    | Practice B                                                                                                    |
| Practice A                                                                                                    | Practice B                                                                                                    |
|                                                                                                    |                                                                                                    |
|                                                                                                    |                                                                                                    |
|                                                                                                    |                                                                                                    |
|                                                                                                    |                                                                                                    |

#### Word Problems – Perimeter

| Formula for Perimeter of a rectangle:                                                            |                                                                                                    |  |
|--------------------------------------------------------------------------------------------------|----------------------------------------------------------------------------------------------------|--|
| Width is the side                                                                                |                                                                                                    |  |
| Example A                                                                                        | Example B                                                                                            |  |
| A rectangle is three times as long as it is wide. If the perimeter is 62 cm, what is the length? | The width of a rectangle is 6 cm less than the length. If the perimeter is 52 cm, what is the width? |  |
| Desire A                                                                                         | Positive P                                                                                           |  |
| Practice A                                                                                       | Practice B                                                                                           |  |

#### Age Problem – Variable Now

| Table:                                                                                                    |                                                                                                    |  |
|----------------------------------------------------------------------------------------------------|----------------------------------------------------------------------------------------------------|--|
|                                                                                                    |                                                                                                    |  |
|                                                                                                    |                                                                                                    |  |
| Equation is always for the                                                                                        |                                                                                                    |  |
|                                                                                                    |                                                                                                    |  |
| Example A                                                                                                    | Example B                                                                                                    |  |
| Sue is five years younger than Brian. In seven years the sum of their ages will be 49 years. How old is each now? | Maria is ten years older than Sonia. Eight years ago Maria was three times Sonia's age. How old is each now? |  |
|                                                                                                    |                                                                                                    |  |
|                                                                                                    |                                                                                                    |  |
|                                                                                                    |                                                                                                    |  |
|                                                                                                    |                                                                                                    |  |
|                                                                                                    |                                                                                                    |  |
|                                                                                                    |                                                                                                    |  |
|                                                                                                    |                                                                                                    |  |
|                                                                                                    |                                                                                                    |  |
|                                                                                                    |                                                                                                    |  |
| Practice A                                                                                                    | Practice B                                                                                                   |  |
|                                                                                                    |                                                                                                    |  |
|                                                                                                    |                                                                                                    |  |
|                                                                                                    |                                                                                                    |  |
|                                                                                                    |                                                                                                    |  |
|                                                                                                    |                                                                                                    |  |
|                                                                                                    |                                                                                                    |  |
|                                                                                                    |                                                                                                    |  |
|                                                                                                    |                                                                                                    |  |
|                                                                                                    |                                                                                                    |  |
|                                                                                                    |                                                                                                    |  |
|                                                                                                    |                                                                                                    |  |
|                                                                                                    |                                                                                                    |  |
|                                                                                                    |                                                                                                    |  |

#### Age Problem – Sum Now

| Consider: Sum of 8                                                                                                    |                                                                                                    |
|----------------------------------------------------------------------------------------------------|----------------------------------------------------------------------------------------------------|
|                                                                                                    |                                                                                                    |
|                                                                                                    |                                                                                                    |
|                                                                                                    |                                                                                                    |
|                                                                                                    |                                                                                                    |
| When we have the sum now, for the first box we use                                                                      | e and the second we use                                                                                                    |
|                                                                                                    | Γ                                                                                                    |
| Example A                                                                                                    | Example B                                                                                                    |
| The sum of the ages of a man and his son is 82 years. How old is each if 11 years ago, the man was twice his son's age? | The sum of the ages of a woman and her daughter is 38 years. How old is each if the woman will be triple her daughter's age in 9 years? |
|                                                                                                    |                                                                                                    |
|                                                                                                    |                                                                                                    |
|                                                                                                    |                                                                                                    |
|                                                                                                    |                                                                                                    |
|                                                                                                    |                                                                                                    |
| Practice A                                                                                                    | Practice B                                                                                                    |
|                                                                                                    |                                                                                                    |
|                                                                                                    |                                                                                                    |
|                                                                                                    |                                                                                                    |
|                                                                                                    |                                                                                                    |
|                                                                                                    |                                                                                                    |
|                                                                                                    |                                                                                                    |
|                                                                                                    |                                                                                                    |
|                                                                                                    |                                                                                                    |
|                                                                                                    |                                                                                                    |
|                                                                                                    |                                                                                                    |
|                                                                                                    |                                                                                                    |

#### Age Problems – Variable Time

| If we don't know the time:                                                                                 |                                                                                                    |  |
|----------------------------------------------------------------------------------------------------|----------------------------------------------------------------------------------------------------|--|
| Example A                                                                                                  | Example B                                                                                               |  |
| A man is 23 years old. His sister is 11 years old. How many years ago was the man triple his sister's age? | A woman is 11 years old. Her cousin is 32 years old. How many years until her cousin is double her age? |  |
|                                                                                                    |                                                                                                    |  |
|                                                                                                    |                                                                                                    |  |
|                                                                                                    |                                                                                                    |  |
| Practice A                                                                                                 | Practice B                                                                                              |  |
|                                                                                                    |                                                                                                    |  |
|                                                                                                    |                                                                                                    |  |
|                                                                                                    |                                                                                                    |  |
|                                                                                                    |                                                                                                    |  |

## MPC 095 Module B: Graphing Linear Equations

#### Inequalities – Graphing

Inequalities: Less Than Less Than or Equal To **Greater Than** • Greater Than or Equal To Graphing on Number Line – Use for less/greater than and use when its "or equal to" Example A Example B Graph  $x \ge -3$ Give the inequality Practice A Practice B

#### Inequalities – Interval Notation

| Interval notation:                    |                                   |  |
|---------------------------------------|-----------------------------------|--|
| ( , )                                 |                                   |  |
| Use for less/greater than and use whe | n its "or equal to"               |  |
| ∞ and $-\infty$ always use a          |                                   |  |
| Example A                             | Example B                         |  |
| Give Interval Notation                | Graph the interval $(-\infty,-1)$ |  |
| -5 -4 -3 -2 -1 0 1 2 3 4 5            | -5 -4 -3 -2 -1 0 1 2 3 4 5        |  |
|                                       |                                   |  |
|                                       |                                   |  |
|                                       |                                   |  |
|                                       |                                   |  |
| Practice A                            | Practice B                        |  |
|                                       |                                   |  |
|                                       |                                   |  |
|                                       |                                   |  |
|                                       |                                   |  |
|                                       |                                   |  |
|                                       |                                   |  |
|                                       |                                   |  |
|                                       |                                   |  |
|                                       | 1                                 |  |

#### Inequalities - Solving

| Solving inequalities is just like |            |                      |    |
|-----------------------------------|------------|----------------------|----|
| The only exception is if you or   | r          | by a, you mu         | st |
|                                   |            |                      |    |
| Example A                         | Example B  |                      |    |
| $7 - 5x \le 17$                   |            | 3(x+8) + 2 > 5x - 20 |    |
|                                   |            |                      |    |
|                                   |            |                      |    |
|                                   |            |                      |    |
|                                   |            |                      |    |
|                                   |            |                      |    |
|                                   |            |                      |    |
|                                   |            |                      |    |
|                                   |            |                      |    |
| Practice A                        | Practice B |                      |    |
|                                   |            |                      |    |
|                                   |            |                      |    |
|                                   |            |                      |    |
|                                   |            |                      |    |
|                                   |            |                      |    |
|                                   |            |                      |    |
|                                   |            |                      |    |
|                                   |            |                      |    |
|                                   |            |                      |    |

#### Inequalities - Tripartite

| Tripartite Inequalities: |                     |  |
|--------------------------|---------------------|--|
| When solving             |                     |  |
| When graphing            |                     |  |
| Example A                | Example B           |  |
| $2 \le 5x + 7 < 22$      | $5 < 5 - 4x \le 13$ |  |
|                          |                     |  |
|                          |                     |  |
|                          |                     |  |
|                          |                     |  |
|                          |                     |  |
|                          |                     |  |
| Practice A               | Practice B          |  |
|                          |                     |  |
|                          |                     |  |
|                          |                     |  |
|                          |                     |  |
|                          |                     |  |
|                          |                     |  |
|                          |                     |  |
|                          |                     |  |
|                          |                     |  |
|                          |                     |  |
|                          |                     |  |

#### Graphing and Slope – Points and Lines

The coordinate plane:

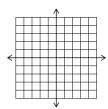

Give \_\_\_\_\_\_ to a point going \_\_\_\_\_ then \_\_\_\_\_ as \_\_\_\_

Example A

Graph the points (-2,3), (4,-1), (-2,-4), (0,3), and (-1,0)

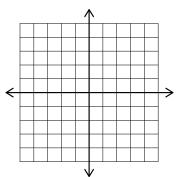

Example B

Graph the line: y = 0.5x - 2

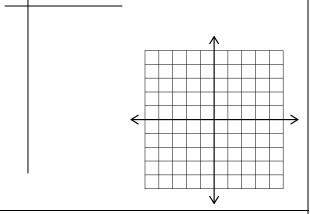

Practice A

Practice B

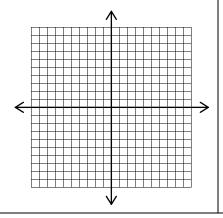

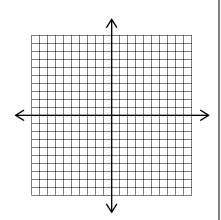

# Graphing and Slope – Slope from a graph

# Slope: Example A Example B Practice A Practice B

# Graphing and Slope – Slope from two points

| Slope:                                  |                                                 |
|-----------------------------------------|-------------------------------------------------|
| Example A                               | Example B                                       |
| Find the slope between (7,2) and (11,4) | Find the slope between $(-2, -5)$ and $(-17,4)$ |
|                                         |                                                 |
|                                         |                                                 |
|                                         |                                                 |
|                                         |                                                 |
|                                         |                                                 |
|                                         |                                                 |
| Practice A                              | Practice B                                      |
|                                         |                                                 |
|                                         |                                                 |
|                                         |                                                 |
|                                         |                                                 |
|                                         |                                                 |
|                                         |                                                 |
|                                         |                                                 |

# Equations – Slope Intercept Equation

| Slope-Intercept Equation:                                             |                                |
|-----------------------------------------------------------------------|--------------------------------|
| Example A                                                             | Example B                      |
| Give the equation with a slope of $-\frac{3}{4}$ and y-intercept of 2 | Give the equation of the graph |
| Practice A                                                            | Practice B                     |

# Equations – Put in Intercept Form

| We may have to put an equation in intercept form.  To do this we |                                                             |
|------------------------------------------------------------------|-------------------------------------------------------------|
|                                                                  |                                                             |
| Example A                                                        | Example B                                                   |
| Give the slope and y-intercept $5x + 8y = 17$                    | Give the slope and y-intercept $y + 4 = \frac{2}{3}(x - 4)$ |
| 3x + 0y = 17                                                     | $y + 4 = \frac{2}{3}(x - 4)$                                |
|                                                                  |                                                             |
|                                                                  |                                                             |
|                                                                  |                                                             |
|                                                                  |                                                             |
|                                                                  |                                                             |
|                                                                  |                                                             |
|                                                                  |                                                             |
|                                                                  |                                                             |
| Practice A                                                       | Practice B                                                  |
|                                                                  |                                                             |
|                                                                  |                                                             |
|                                                                  |                                                             |
|                                                                  |                                                             |
|                                                                  |                                                             |
|                                                                  |                                                             |
|                                                                  |                                                             |
|                                                                  |                                                             |
|                                                                  |                                                             |

#### **Equations - Graph**

We can graph an equation by identifying the \_\_\_\_\_\_ and \_\_\_\_\_ and \_\_\_\_\_

Start at the \_\_\_\_\_ and use the \_\_\_\_\_ to change

Remember slope is \_\_\_\_\_\_ over \_\_\_\_\_

Example A

Graph 
$$y = -\frac{3}{4}x + 2$$

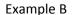

Graph 
$$3x - 2y = 2$$

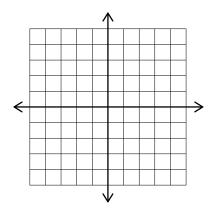

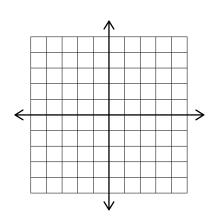

Practice A

Practice B

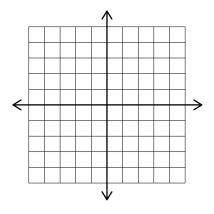

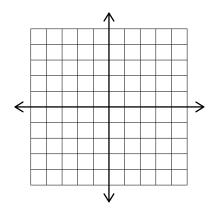

#### Equations – Vertical/Horizontal

Vertical Lines are always \_\_\_\_\_ equals the \_\_\_\_\_

Horizontal Lines are always \_\_\_\_\_\_ equals the \_\_\_\_\_

Example A

Graph y = -2

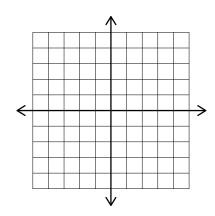

Example B

Find the equation

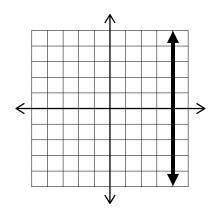

Practice A

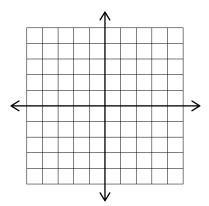

Practice B

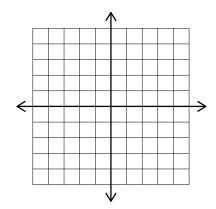

| Point Slope Equation:                                                                        |                                                                                                    |  |
|----------------------------------------------------------------------------------------------|----------------------------------------------------------------------------------------------------|--|
| Example A                                                                                    | Example B                                                                                                    |  |
| Give the equation of the line that passes through $(-3,5)$ and has a slope of $-\frac{2}{3}$ | Give the equation of the line that passes through $(6, -2)$ and has a slope of 4. Give your final answer in slope-intercept form. |  |
|                                                                                              |                                                                                                    |  |
|                                                                                              |                                                                                                    |  |
| Practice A                                                                                   | Practice B                                                                                                    |  |
|                                                                                              |                                                                                                    |  |

# Equations – Given Two Points

| To find the equation of a line you must have the               |                                                                                                    |  |
|----------------------------------------------------------------|----------------------------------------------------------------------------------------------------|--|
| Recall the formula for slope:                                  |                                                                                                    |  |
| Example A                                                      | Example B                                                                                          |  |
| Find the equation of the line through $(-3, -5)$ and $(2,5)$ . | Find the equation of the line through $(1, -4)$ and $(3,5)$ . Give answer in slope-intercept form. |  |
| Practice A                                                     | Practice B                                                                                         |  |

# Parallel and Perpendicular - Slope

| Parallel Lines:                                                                                                    | Perpendicular Lines:                                                                                                    |
|----------------------------------------------------------------------------------------------------|----------------------------------------------------------------------------------------------------|
|                                                                                                    |                                                                                                    |
| Slope:                                                                                                    | Slope:                                                                                                    |
| Example A                                                                                                    | Example B                                                                                                    |
| One line goes through $(5,2)$ and $(7,5)$ . Another line goes through $(-2,-6)$ and $(0,-3)$ . Are the lines parallel, perpendicular, or neither? | One line goes through $(-4,1)$ and $(-1,3)$ .<br>Another line goes through $(2,-1)$ and $(6,-7)$ .<br>Are the lines parallel, perpendicular, or neither? |
| Practice A                                                                                                    | Practice B                                                                                                    |

# Parallel and Perpendicular - Equations

| Parallel lines have the slope, Perpendicular lines have slopes                                     |                                                                                                    |  |
|----------------------------------------------------------------------------------------------------|----------------------------------------------------------------------------------------------------|--|
| Once we know the slope and a point we can use the formula:                                         |                                                                                                    |  |
| Example A                                                                                          | Example B                                                                                                |  |
| Find the equation of the line parallel to the line $2x - 5y = 3$ that goes through the point (5,3) | Find the equation of the line perpendicular to line $3x + 2y = 5$ that goes through the point $(-3, -4)$ |  |
|                                                                                                    |                                                                                                    |  |
|                                                                                                    |                                                                                                    |  |
|                                                                                                    |                                                                                                    |  |
|                                                                                                    |                                                                                                    |  |
| Practice A                                                                                         | Practice B                                                                                               |  |
|                                                                                                    |                                                                                                    |  |
|                                                                                                    |                                                                                                    |  |
|                                                                                                    |                                                                                                    |  |
|                                                                                                    |                                                                                                    |  |
|                                                                                                    |                                                                                                    |  |
|                                                                                                    |                                                                                                    |  |
|                                                                                                    |                                                                                                    |  |
|                                                                                                    |                                                                                                    |  |
|                                                                                                    |                                                                                                    |  |
|                                                                                                    |                                                                                                    |  |
|                                                                                                    |                                                                                                    |  |

# Distance – Opposite Directions

| The distance Table:                                                                                                    |                                                                                                    |
|----------------------------------------------------------------------------------------------------|----------------------------------------------------------------------------------------------------|
|                                                                                                    |                                                                                                    |
|                                                                                                    |                                                                                                    |
|                                                                                                    |                                                                                                    |
|                                                                                                    |                                                                                                    |
| Opposite Directions:                                                                                                    |                                                                                                    |
|                                                                                                    |                                                                                                    |
| Example A                                                                                                    | Example B                                                                                                    |
| Brian and Jennifer both leave the convention at the same time traveling in opposite directions. Brian drove 35 mph and Jennifer drove 50 mph. After how much time were they 340 miles apart? | Maria and Tristan are 126 miles apart biking towards each other. If Maria bikes 6 mph faster than Tristan and they meet after 3 hours, how fast did each ride? |
|                                                                                                    |                                                                                                    |
|                                                                                                    |                                                                                                    |
|                                                                                                    |                                                                                                    |
|                                                                                                    |                                                                                                    |
|                                                                                                    |                                                                                                    |
|                                                                                                    |                                                                                                    |
|                                                                                                    |                                                                                                    |
| Practice A                                                                                                    | Practice B                                                                                                    |
|                                                                                                    |                                                                                                    |
|                                                                                                    |                                                                                                    |
|                                                                                                    |                                                                                                    |
|                                                                                                    |                                                                                                    |
|                                                                                                    |                                                                                                    |
|                                                                                                    |                                                                                                    |
|                                                                                                    |                                                                                                    |
|                                                                                                    |                                                                                                    |
|                                                                                                    |                                                                                                    |
|                                                                                                    |                                                                                                    |
|                                                                                                    |                                                                                                    |
|                                                                                                    |                                                                                                    |

# Distance – Catch Up

| A head start: the head start to his/her                                                                                                    |                                                                                                    |
|----------------------------------------------------------------------------------------------------|----------------------------------------------------------------------------------------------------|
| Catch Up:                                                                                                    |                                                                                                    |
|                                                                                                    |                                                                                                    |
| Example A                                                                                                    | Example B                                                                                                    |
| Raquel left the party traveling 5 mph. Four hours later Nick left to catch up with her, traveling 7 mph. How long will it take him to catch up? | Trey left on a trip traveling 20 mph. Julian left 2 hours later, traveling in the same direction at 30 mph. After how many hours does Julian pass Trey? |
|                                                                                                    |                                                                                                    |
| Practice A                                                                                                    | Practice B                                                                                                    |

#### Distance – Total Time

| Consider: Total time of 8                                                                                                    |                                                                                                    |
|----------------------------------------------------------------------------------------------------|----------------------------------------------------------------------------------------------------|
|                                                                                                    |                                                                                                    |
|                                                                                                    |                                                                                                    |
|                                                                                                    |                                                                                                    |
| When we have a total time, for the first box we use                                                                                                    | and the second we use                                                                                                    |
| Example A                                                                                                    | Example B                                                                                                    |
| Lupe rode into the forest at 10 mph, turned around and returned by the same route traveling 15 mph. If her trip took 5 hours, how long did she travel at each rate? | lan went on a 230 mile trip. He started driving 45 mph. However, due to construction on the second leg of the trip, he had to slow down to 25 mph. If the trip took 6 hours, how long did he drive at each speed? |
| Practice A                                                                                                    | Practice B                                                                                                    |
|                                                                                                    |                                                                                                    |
|                                                                                                    |                                                                                                    |
|                                                                                                    |                                                                                                    |
|                                                                                                    |                                                                                                    |
|                                                                                                    |                                                                                                    |
|                                                                                                    |                                                                                                    |
|                                                                                                    |                                                                                                    |
|                                                                                                    |                                                                                                    |
|                                                                                                    |                                                                                                    |
|                                                                                                    |                                                                                                    |
|                                                                                                    |                                                                                                    |

# MPC 095 Module C: Polynomials

# Exponents – Product Rule

| $a^3 \cdot a^2 =$               |                         |
|---------------------------------|-------------------------|
| Product Rule: $a^m \cdot a^n =$ |                         |
| Example A                       | Example B               |
| $(2x^3)(4x^2)(-3x)$             | $(5a^3b^7)(2a^9b^2c^4)$ |
|                                 |                         |
|                                 |                         |
|                                 |                         |
|                                 |                         |
|                                 |                         |
| Practice A                      | Practice B              |
|                                 |                         |
|                                 |                         |
|                                 |                         |
|                                 |                         |
|                                 |                         |
|                                 |                         |
|                                 |                         |
|                                 |                         |
|                                 |                         |
|                                 |                         |

# Exponents – Quotient Rule

| $\frac{a^5}{a^3} =$ Quotient Rule: $\frac{a^m}{a^n} =$ |                         |
|--------------------------------------------------------|-------------------------|
| Example A                                              | Example B               |
| $\frac{a^7b^2}{a^3b}$                                  | $\frac{8m^7n^4}{6m^5n}$ |
|                                                        |                         |
|                                                        |                         |
|                                                        |                         |
| Practice A                                             | Practice B              |

# Exponents – Power Rules

| $(ab)^3 =$                                          |                                    |
|-----------------------------------------------------|------------------------------------|
| Power of a Product: $(ab)^m =$                      |                                    |
| $\left(\frac{a}{b}\right)^3 =$                      |                                    |
| Power of a Quotient: $\left(\frac{a}{b}\right)^m =$ |                                    |
| $(a^2)^3 =$                                         |                                    |
| Power of a Power: $(a^m)^n =$                       |                                    |
| Example A                                           | Example B                          |
| $(5a^4b)^3$                                         | $\left(\frac{5m^3}{9n^4}\right)^2$ |
|                                                     |                                    |
|                                                     |                                    |
|                                                     |                                    |
|                                                     |                                    |
| Practice A                                          | Practice B                         |
| Fractice A                                          | Practice b                         |
|                                                     |                                    |
|                                                     |                                    |
|                                                     |                                    |
|                                                     |                                    |
|                                                     |                                    |
|                                                     |                                    |

# Exponents - Zero

| $\frac{a^3}{a^3} =$      |                      |
|--------------------------|----------------------|
| Zero Power Rule: $a^0 =$ |                      |
| Example A                | Example B            |
| $(5x^3yz^5)^0$           | $(3x^2y^0)(5x^0y^4)$ |
|                          |                      |
|                          |                      |
|                          |                      |
|                          |                      |
|                          |                      |
|                          |                      |
|                          |                      |
|                          |                      |
| Practice A               | Practice B           |
|                          |                      |
|                          |                      |
|                          |                      |
|                          |                      |
|                          |                      |
|                          |                      |
|                          |                      |
|                          |                      |
|                          |                      |
|                          |                      |

# Exponents – Negative Exponents

| $\frac{a^3}{a^5} =$                                    |                                   |
|--------------------------------------------------------|-----------------------------------|
| Negative Exponent Rules: $a^{-m} = \frac{1}{a^{-m}} =$ | $\left(\frac{a}{b}\right)^{-m} =$ |
| Example A                                              | Example B                         |
| $\frac{7x^{-5}}{3^{-1}yz^{-4}}$                        | $\frac{2}{5a^{-4}}$               |
|                                                        |                                   |
|                                                        |                                   |
|                                                        |                                   |
| Practice A                                             | Practice B                        |
|                                                        |                                   |
|                                                        |                                   |
|                                                        |                                   |
|                                                        |                                   |
|                                                        |                                   |

#### **Exponents - Properties**

$$a^m a^n =$$

$$\frac{a^m}{a^n} =$$

$$(ab)^m =$$

$$\left(\frac{a}{b}\right)^m =$$

$$(a^m)^n =$$

$$a^0 =$$

$$a^{-m} =$$

$$\frac{1}{a^{-m}} =$$

$$\left(\frac{a}{b}\right)^{-m} =$$

To simplify:

#### Example A

$$(4x^5y^2z)^2(2x^4y^{-2}z^3)^4$$

# Example B

$$\frac{(2x^2y^3)^4(x^4y^{-6})^{-2}}{(x^{-6}y^4)^2}$$

Practice A

Practice B

#### Scientific Notation - Convert

| $\begin{bmatrix} a \times 10^b \\ \bullet & a \end{bmatrix}$ |                                |
|--------------------------------------------------------------|--------------------------------|
| • b                                                          |                                |
| • b positive                                                 |                                |
| • b negative                                                 |                                |
| Example A                                                    | Example B                      |
| Convert to Standard Notation                                 | Convert to Standard Notation   |
| $5.23 \times 10^{5}$                                         | $4.25 \times 10^{-4}$          |
|                                                              |                                |
| Example C                                                    | Example C                      |
| Convert to Scientific Notation                               | Convert to Scientific Notation |
| 8150000                                                      | 0.00000245                     |
|                                                              |                                |
|                                                              |                                |
| Practice A                                                   | Practice B                     |
|                                                              |                                |
|                                                              |                                |
|                                                              |                                |
| Dynatics C                                                   | Dynatics D                     |
| Practice C                                                   | Practice D                     |
|                                                              |                                |
|                                                              |                                |
|                                                              |                                |

#### Scientific Notation – Close to Scientific

| Put number             |                      |  |
|------------------------|----------------------|--|
| Then use on            | the 10's             |  |
| Example A              | Example B            |  |
| $523.6 \times 10^{-8}$ | $0.0032 \times 10^5$ |  |
|                        |                      |  |
|                        |                      |  |
|                        |                      |  |
|                        |                      |  |
| Practice A             | Practice B           |  |
|                        |                      |  |
|                        |                      |  |
|                        |                      |  |
|                        |                      |  |
|                        |                      |  |

# Scientific Notation – Multiply/Divide

| Multiply/Divide the                     |                                               |
|-----------------------------------------|-----------------------------------------------|
| Use on the 10's                         |                                               |
| Example A                               | Example B                                     |
| $(3.4 \times 10^5)(2.7 \times 10^{-2})$ | $\frac{5.32 \times 10^4}{1.9 \times 10^{-3}}$ |
|                                         |                                               |
|                                         |                                               |
|                                         |                                               |
| Practice A                              | Practice B                                    |
|                                         |                                               |
|                                         |                                               |
|                                         |                                               |
|                                         |                                               |

# Scientific Notation – Multiply/Divide where answer not scientific

| If your final answer is not in scientific notation |                                                   |
|----------------------------------------------------|---------------------------------------------------|
| Example A                                          | Example B                                         |
| $(6.7 \times 10^{-6})(5.2 \times 10^{-3})$         | $\frac{2.352 \times 10^{-6}}{8.4 \times 10^{-2}}$ |
|                                                    |                                                   |
|                                                    |                                                   |
|                                                    |                                                   |
| Practice A                                         | Practice B                                        |
|                                                    |                                                   |
|                                                    |                                                   |
|                                                    |                                                   |
|                                                    |                                                   |
|                                                    |                                                   |

# Polynomials - Evaluate

| Term:                         |                               |
|-------------------------------|-------------------------------|
| Monomial:                     |                               |
| Binomial:                     |                               |
| Trinomial:                    |                               |
| Polynomial:                   |                               |
| Example A                     | Example B                     |
| $5x^2 - 2x + 6$ when $x = -2$ | $-x^2 + 2x - 7 $ when $x = 4$ |
|                               |                               |
|                               |                               |
|                               |                               |
|                               |                               |
|                               |                               |
|                               |                               |
| Practice A                    | Practice B                    |
| Tractice A                    | Tractice B                    |
|                               |                               |
|                               |                               |
|                               |                               |
|                               |                               |
|                               |                               |
|                               |                               |
|                               |                               |
|                               |                               |

# Polynomials – Add/Subtract

| To add polynomials:                  |                                     |
|--------------------------------------|-------------------------------------|
| To subtract polynomials:             |                                     |
| Example A                            | Example B                           |
| $(5x^2 - 7x + 9) + (2x^2 + 5x - 14)$ | $(3x^3 - 4x + 7) - (8x^3 + 9x - 2)$ |
| Practice A                           | Practice B                          |
|                                      |                                     |

# Polynomials – Multiply by Monomials

| To multiply a monomial by polynomial: |                        |
|---------------------------------------|------------------------|
| Example A                             | Example B              |
| $5x^2(6x^2 - 2x + 5)$                 | $-3x^4(6x^3 + 2x - 7)$ |
|                                       |                        |
|                                       |                        |
|                                       |                        |
|                                       |                        |
| Practice A                            | Practice B             |
|                                       |                        |
|                                       |                        |
|                                       |                        |
|                                       |                        |
|                                       |                        |

# Polynomials – Multiply by Binomials

| To multiply a binomial by a binomial:         |              |  |
|-----------------------------------------------|--------------|--|
| This process is often called which stands for |              |  |
| Example A                                     | Example B    |  |
| (4x-2)(5x+1)                                  | (3x-7)(2x-8) |  |
|                                               |              |  |
|                                               |              |  |
|                                               |              |  |
|                                               |              |  |
| Practice A                                    | Practice B   |  |

# Polynomials – Multiply by Trinomials

| Multiplying trinomials is just like | we just have                     |
|-------------------------------------|----------------------------------|
| Example A                           | Example B                        |
| $(2x-4)(3x^2-5x+1)$                 | $(2x^2 - 6x + 1)(4x^2 - 2x - 6)$ |
|                                     |                                  |
|                                     |                                  |
|                                     |                                  |
|                                     |                                  |
| Practice A                          | Practice B                       |
|                                     |                                  |
|                                     |                                  |
|                                     |                                  |
|                                     |                                  |
|                                     |                                  |
|                                     |                                  |
|                                     |                                  |
|                                     |                                  |

# Polynomials – Multiply Monomials and Binomials

| Multiply      | _ first, then | the           |
|---------------|---------------|---------------|
| Example A     |               | Example B     |
| 4(2x-4)(3x+1) |               | 3x(x-6)(2x+5) |
|               |               |               |
|               |               |               |
|               |               |               |
|               |               |               |
| Practice A    |               | Practice B    |
|               |               |               |
|               |               |               |
|               |               |               |

# Polynomials – Sum and Difference

| (a+b)(a-b) =                 |              |  |  |
|------------------------------|--------------|--|--|
| Sum and Difference Shortcut: |              |  |  |
| Example A                    | Example B    |  |  |
| (x+5)(x-5)                   | (6x-2)(6x+2) |  |  |
|                              |              |  |  |
|                              |              |  |  |
|                              |              |  |  |
|                              |              |  |  |
|                              |              |  |  |
|                              |              |  |  |
|                              |              |  |  |
| Practice A                   | Practice B   |  |  |
|                              |              |  |  |
|                              |              |  |  |
|                              |              |  |  |
|                              |              |  |  |
|                              |              |  |  |
|                              |              |  |  |
|                              |              |  |  |
|                              |              |  |  |
|                              |              |  |  |
|                              |              |  |  |

# Polynomials – Perfect Square

| $(a+b)^2 =$              |            |  |
|--------------------------|------------|--|
| Perfect Square Shortcut: |            |  |
| Example A                | Example B  |  |
| $(x-4)^2$                | $(2x+7)^2$ |  |
|                          |            |  |
|                          |            |  |
|                          |            |  |
|                          |            |  |
|                          |            |  |
| Practice A               | Practice B |  |
|                          |            |  |
|                          |            |  |
|                          |            |  |
|                          |            |  |
|                          |            |  |

# Division – By Monomials

| Long Division Review:              |                                     |
|------------------------------------|-------------------------------------|
| 5 2632                             |                                     |
|                                    |                                     |
|                                    |                                     |
| Example A                          | Example B                           |
| $\frac{3x^5 + 18x^4 - 9x^3}{3x^2}$ | $\frac{15a^6 - 25a^5 + 5a^4}{5a^4}$ |
|                                    |                                     |
|                                    |                                     |
|                                    |                                     |
| Practice A                         | Practice B                          |
|                                    |                                     |
|                                    |                                     |
|                                    |                                     |
|                                    |                                     |
|                                    |                                     |
|                                    |                                     |

# Division – By Polynomials

| On division step, only focus on the   |                                        |  |
|---------------------------------------|----------------------------------------|--|
| On division step, only rocus on the   |                                        |  |
| Example A                             | Example B                              |  |
| $\frac{x^3 - 2x^2 - 15x + 30}{x + 4}$ | $\frac{4x^3 - 6x^2 + 12x + 8}{2x - 1}$ |  |
| Practice A                            | Practice B                             |  |

# Division – Missing Terms

| The exponents MUST             |                               |  |
|--------------------------------|-------------------------------|--|
| If one is missing we will add  |                               |  |
| Example A                      | Example B                     |  |
| $\frac{3x^3 - 50x + 4}{x - 4}$ | $\frac{2x^3 + 4x^2 + 9}{x+3}$ |  |
| Practice A                     | Practice B                    |  |

# MPC 095 Module D: Factoring

## GCF and Grouping – Find the GCF

| Greatest Common Factor: |                               |  |
|-------------------------|-------------------------------|--|
| On variables we use     |                               |  |
| Example A               | Example B                     |  |
| Find the Common Factor  | Find the Common Factor        |  |
| $15a^4 + 10a^2 - 25a^5$ | $4a^4b^7 - 12a^2b^6 + 20ab^9$ |  |
|                         |                               |  |
|                         |                               |  |
|                         |                               |  |
|                         |                               |  |
|                         |                               |  |
|                         |                               |  |
|                         |                               |  |
|                         |                               |  |
| Practice A              | Practice B                    |  |
|                         |                               |  |
|                         |                               |  |
|                         |                               |  |
|                         |                               |  |
|                         |                               |  |
|                         |                               |  |
|                         |                               |  |
|                         |                               |  |
|                         |                               |  |
|                         |                               |  |

## GCF and Grouping – Factor GCF

| a(b+c) =                                           |                                 |
|----------------------------------------------------|---------------------------------|
| Put in front, and divide. What is left goes in the |                                 |
| Example A                                          | Example B                       |
| $9x^4 - 12x^3 + 6x^2$                              | $21a^4b^5 - 14a^3b^7 + 7a^2b^4$ |
|                                                    |                                 |
| Practice A                                         | Practice B                      |

## GCF and Grouping – Binomial GCF

| GCF can be a        |                    |
|---------------------|--------------------|
| Example A           | Example B          |
| 5x(2y-7) + 6y(2y-7) | 3x(2x+1) - 7(2x+1) |
|                     |                    |
|                     |                    |
|                     |                    |
|                     |                    |
|                     |                    |
|                     |                    |
|                     |                    |
|                     |                    |
| Practice A          | Practice B         |
|                     |                    |
|                     |                    |
|                     |                    |
|                     |                    |
|                     |                    |
|                     |                    |
|                     |                    |
|                     |                    |

## GCF and Grouping - Grouping

| Grouping: GCF of the and |                       |
|--------------------------|-----------------------|
| then factor out          | (if it matches!)      |
| Example A                | Example B             |
| 15xy + 10y - 18x - 12    | $6x^2 + 3xy + 2x + y$ |
|                          |                       |
| Practice A               | Practice B            |

## GCF and Grouping – Change Order

| If binomials don't match: |                     |
|---------------------------|---------------------|
| Example A                 | Example B           |
| $12a^2 - 7b + 3ab - 28a$  | 6xy - 20 + 8x - 15y |
|                           |                     |
|                           |                     |
|                           |                     |
|                           |                     |
|                           |                     |
|                           |                     |
| Practice A                | Practice B          |
|                           |                     |
|                           |                     |
|                           |                     |
|                           |                     |
|                           |                     |
|                           |                     |
|                           |                     |
|                           |                     |

### Trinomials – $a \neq 1$

| $ax^2 + bx + c$                                    |                       |
|----------------------------------------------------|-----------------------|
| AC Method: Find a pair of numbers that multiply to | and add to            |
| Using FOIL, these numbers come from and            |                       |
| Example A                                          | Example B             |
| $3x^2 + 11x + 10$                                  | $12x^2 + 16xy - 3y^2$ |
|                                                    |                       |
|                                                    |                       |
|                                                    |                       |
|                                                    |                       |
|                                                    |                       |
| Practice A                                         | Practice B            |
|                                                    |                       |
|                                                    |                       |
|                                                    |                       |
|                                                    |                       |
|                                                    |                       |
|                                                    |                       |

### Trinomials – $a \neq 1$ with GCF

| Always factor the first! |                           |
|--------------------------|---------------------------|
| Example A                | Example B                 |
| $18x^4 - 21x^3 - 15x^2$  | $16x^3 + 28x^2y - 30xy^2$ |
|                          |                           |
|                          |                           |
|                          |                           |
|                          |                           |
|                          |                           |
|                          |                           |
|                          |                           |
| Practice A               | Practice B                |
| Practice A               | Practice b                |
|                          |                           |
|                          |                           |
|                          |                           |
|                          |                           |
|                          |                           |
|                          |                           |
|                          |                           |
|                          |                           |

### Trinomials – a = 1

| If there is a in front of $x^2$ , the $ac$ method gives us |                    |
|------------------------------------------------------------|--------------------|
| Example A                                                  | Example B          |
| $x^2 - 2x - 8$                                             | $x^2 + 7xy - 8y^2$ |
|                                                            |                    |
|                                                            |                    |
|                                                            |                    |
|                                                            |                    |
|                                                            |                    |
|                                                            |                    |
| Practice A                                                 | Practice B         |
|                                                            |                    |
|                                                            |                    |
|                                                            |                    |
|                                                            |                    |
|                                                            |                    |
|                                                            |                    |
|                                                            |                    |

### Trinomials – a=1 with GCF

| Always do the first!! |                               |
|-----------------------|-------------------------------|
| Example A             | Example B                     |
| $7x^2 + 21x - 70$     | $4x^4y + 36x^3y^2 + 80x^2y^3$ |
|                       |                               |
|                       |                               |
|                       |                               |
|                       |                               |
|                       |                               |
|                       |                               |
| Dractice A            | Dractice D                    |
| Practice A            | Practice B                    |
|                       |                               |
|                       |                               |
|                       |                               |
|                       |                               |
|                       |                               |
|                       |                               |
|                       |                               |

## Special Products – Difference of Squares

| (a+b)(a-b) =           |                 |
|------------------------|-----------------|
| Difference of Squares: |                 |
| Example A              | Example B       |
| $a^2 - 81$             | $49x^2 - 25y^2$ |
|                        |                 |
|                        |                 |
|                        |                 |
|                        |                 |
|                        |                 |
|                        |                 |
| Practice A             | Practice B      |
|                        |                 |
|                        |                 |
|                        |                 |
|                        |                 |
|                        |                 |
|                        |                 |
|                        |                 |

## Special Products – Sum of Squares

| Factor: $a^2 + b^2$      |                 |
|--------------------------|-----------------|
| Sum of Squares is always |                 |
| Example A                | Example B       |
| $x^2 + 9$                | $16a^2 + 25b^2$ |
| Practice A               | Practice B      |
|                          |                 |

## Special Products – Difference of 4<sup>th</sup> Powers

| The square root of $x^4$ is   |               |
|-------------------------------|---------------|
| With fourth powers we can use | twice!        |
| Example A                     | Example B     |
| $a^4 - 16$                    | $81x^4 - 256$ |
|                               |               |
|                               |               |
|                               |               |
|                               |               |
| Practice A                    | Practice B    |
|                               |               |
|                               |               |
|                               |               |
|                               |               |
|                               |               |

## Special Products – Perfect Squares

| Using the ac method if the numbers | then it factors to    |
|------------------------------------|-----------------------|
| Example A                          | Example B             |
| $x^2 - 10x + 25$                   | $9x^2 + 30xy + 25y^2$ |
|                                    |                       |
|                                    |                       |
|                                    |                       |
|                                    |                       |
|                                    |                       |
| Practice A                         | Practice B            |
| Tractice //                        | Tructice B            |
|                                    |                       |
|                                    |                       |
|                                    |                       |
|                                    |                       |
|                                    |                       |
|                                    |                       |
|                                    |                       |
|                                    |                       |
|                                    |                       |

## Special Products – Cubes

| Sum of Cubes:        |                |  |
|----------------------|----------------|--|
| Difference of Cubes: |                |  |
| Example A            | Example B      |  |
| $m^3 + 125$          | $8a^3 - 27y^3$ |  |
|                      |                |  |
|                      |                |  |
|                      |                |  |
|                      |                |  |
|                      |                |  |
| Practice A           | Practice B     |  |
|                      |                |  |
|                      |                |  |
|                      |                |  |
|                      |                |  |
|                      |                |  |
|                      |                |  |

### Special Products - GCF

| Always factor the first!! |                      |  |
|---------------------------|----------------------|--|
| Example A                 | Example B            |  |
| $8x^3 - 18x$              | $2x^2y - 12xy + 18y$ |  |
|                           |                      |  |
|                           |                      |  |
|                           |                      |  |
| Practice A                | Practice B           |  |
|                           |                      |  |
|                           |                      |  |
|                           |                      |  |
|                           |                      |  |

## Factoring Strategy - Strategy

| Always do First       |          |                             |
|-----------------------|----------|-----------------------------|
| 2 terms:              | 3 terms: | 4 terms:                    |
|                       |          |                             |
|                       |          |                             |
|                       |          |                             |
| Example A             |          | Example B                   |
| Which method would yo | ou use?  | Which method would you use? |
| $25x^2 - 16$          |          | $x^2 - x - 20$              |
|                       |          |                             |
| Example C             |          | Practice A                  |
| Which method would yo | ou use?  |                             |
| xy + 2y + 5x + 1      | 0        |                             |
|                       |          |                             |
| Practice B            |          | Practice C                  |
|                       |          |                             |
|                       |          |                             |
|                       |          |                             |
| Practice D            |          | Practice E                  |
| Tractise 5            |          | Tradition 1                 |
|                       |          |                             |
|                       |          |                             |
|                       |          |                             |

## Solve by Factoring – Zero Product Property

| Zero Product Rule:            |                   |
|-------------------------------|-------------------|
| To solve we set each equal to |                   |
| Example A                     | Example B         |
| (5x-1)(2x+5)=0                | 2x(x-6)(2x+3) = 0 |
|                               |                   |
| Practice A                    | Practice B        |

## Solve by Factoring – Need to Factor

| If we have $x^2$ and $x$ in an equation, we need to | before we          |
|-----------------------------------------------------|--------------------|
| Example A                                           | Example B          |
| $x^2 - 4x - 12 = 0$                                 | $3x^2 + x - 4 = 0$ |
|                                                     |                    |
|                                                     |                    |
|                                                     |                    |
|                                                     |                    |
|                                                     |                    |
|                                                     |                    |
| Practice A                                          | Practice B         |
|                                                     |                    |
|                                                     |                    |
|                                                     |                    |
|                                                     |                    |
|                                                     |                    |
|                                                     |                    |

## Solve by Factoring – Equal to Zero

| Before we factor, the equation must equal |                 |  |
|-------------------------------------------|-----------------|--|
| To make factoring easier, we want the     | to be           |  |
| Example A                                 | Example B       |  |
| $5x^2 = 2x + 16$                          | $-2x^2 = x - 3$ |  |
| Practice A                                | Practice B      |  |
|                                           |                 |  |

## Solve by Factoring - Simplify

| Before we make the equation equal zero, we may ha | ive to first.        |
|---------------------------------------------------|----------------------|
| Example A                                         | Example B            |
| 2x(x+4) = 3x - 3                                  | (2x-3)(3x+1) = -8x-1 |
|                                                   |                      |
|                                                   |                      |
|                                                   |                      |
|                                                   |                      |
|                                                   |                      |
|                                                   |                      |
|                                                   |                      |
| Practice A                                        | Practice B           |
|                                                   |                      |
|                                                   |                      |
|                                                   |                      |
|                                                   |                      |
|                                                   |                      |
|                                                   |                      |
|                                                   |                      |
|                                                   |                      |
|                                                   |                      |

# **MPC 095 Module E:** Rational Expressions

### Reduce - Evaluate

| Rational Expressions: Quotient of two                                                      |  |  |
|--------------------------------------------------------------------------------------------|--|--|
| Example A Example B                                                                        |  |  |
| $\frac{x^2 - 2x - 8}{x - 4}  when  x = -4$ $\frac{x^2 - x - 6}{x^2 + x - 12}  when  x = 2$ |  |  |
|                                                                                            |  |  |
|                                                                                            |  |  |
|                                                                                            |  |  |
| Practice A Practice B                                                                      |  |  |
|                                                                                            |  |  |
|                                                                                            |  |  |
|                                                                                            |  |  |
|                                                                                            |  |  |
|                                                                                            |  |  |
|                                                                                            |  |  |
|                                                                                            |  |  |
|                                                                                            |  |  |
|                                                                                            |  |  |
|                                                                                            |  |  |
|                                                                                            |  |  |
|                                                                                            |  |  |

### Reduce - Reduce Fractions

| To reduce fractions we co | mmon            |
|---------------------------|-----------------|
| Example A                 | Example B       |
| $\frac{24}{15}$           | $\frac{48}{18}$ |
|                           |                 |
|                           |                 |
|                           |                 |
|                           |                 |
| Practice A                | Practice B      |
|                           |                 |
|                           |                 |
|                           |                 |
|                           |                 |

### Reduce - Monomials

| Quotient Rule of Exponents: $\frac{a^m}{a^n}$ = |                           |  |
|-------------------------------------------------|---------------------------|--|
| Example A                                       | Example B                 |  |
| $\frac{16x^5}{12x^9}$                           | $\frac{15a^3b^2}{25ab^5}$ |  |
|                                                 |                           |  |
|                                                 |                           |  |
|                                                 |                           |  |
| Practice A                                      | Practice B                |  |

## Reduce - Polynomials

| To reduce we common                   |                                     |  |
|---------------------------------------|-------------------------------------|--|
| This means we must first              |                                     |  |
| Example A                             | Example B                           |  |
| $\frac{2x^2 + 5x - 3}{2x^2 - 5x + 2}$ | $\frac{9x^2 - 30x + 25}{9x^2 - 25}$ |  |
|                                       |                                     |  |
| Practice A                            | Practice B                          |  |

## Multiply and Divide - Fractions

| First common                                           |                                 |
|--------------------------------------------------------|---------------------------------|
| Then multiply                                          |                                 |
| Division is the same, with one extra step at the start |                                 |
| Example A                                              | Example B                       |
| $\frac{6}{35} \cdot \frac{21}{10}$                     | $\frac{5}{8} \div \frac{10}{4}$ |
|                                                        |                                 |
|                                                        |                                 |
|                                                        |                                 |
| Practice A                                             | Practice B                      |
|                                                        |                                 |
|                                                        |                                 |
|                                                        |                                 |
|                                                        |                                 |

## Multiply and Divide - Monomials

| With monomials we can use                          |                                               |
|----------------------------------------------------|-----------------------------------------------|
| $a^m \cdot a^n =$                                  |                                               |
| $\frac{a^m}{a^n} =$                                |                                               |
| Example A                                          | Example B                                     |
| $\frac{6x^2y^5}{5x^3} \cdot \frac{10x^4}{3x^2y^7}$ | $\frac{4a^5b}{9a^4} \div \frac{6ab^4}{12b^2}$ |
|                                                    |                                               |
|                                                    |                                               |
| Practice A                                         | Practice B                                    |
|                                                    |                                               |
|                                                    |                                               |
|                                                    |                                               |

## Multiply and Divide - Polynomials

| To divide out factors, we must first                              |                                                                             |  |
|-------------------------------------------------------------------|-----------------------------------------------------------------------------|--|
| Example A                                                         | Example B                                                                   |  |
| $\frac{x^2 + 3x + 2}{4x - 12} \cdot \frac{x^2 - 5x + 6}{x^2 - 4}$ | $\frac{3x^2 + 5x - 2}{x^2 + 3x + 2} \div \frac{6x^2 + x - 1}{x^2 - 3x - 4}$ |  |
|                                                                   |                                                                             |  |
|                                                                   |                                                                             |  |
|                                                                   |                                                                             |  |
|                                                                   |                                                                             |  |
| Practice A                                                        | Practice B                                                                  |  |
|                                                                   |                                                                             |  |
|                                                                   |                                                                             |  |
|                                                                   |                                                                             |  |
|                                                                   |                                                                             |  |

## Multiply and Divide – Both at Once

| To divide:                                                                                                |                                                                                                    |
|----------------------------------------------------------------------------------------------------|----------------------------------------------------------------------------------------------------|
| Be sure to before                                                                                         | <del></del>                                                                                                    |
| Example A                                                                                                 | Example B                                                                                                    |
| $\frac{x^2 + 3x - 10}{x^2 + 6x + 5} \cdot \frac{2x^2 - x - 3}{2x^2 + x - 6} \div \frac{8x + 20}{6x + 15}$ | $\frac{x^2 - 1}{x^2 - x - 6} \cdot \frac{2x^2 - x - 15}{3x^2 - x - 4} \div \frac{2x^2 + 3x - 5}{3x^2 + 2x - 8}$ |
|                                                                                                    |                                                                                                    |
|                                                                                                    |                                                                                                    |
|                                                                                                    |                                                                                                    |
|                                                                                                    |                                                                                                    |
| Practice A                                                                                                | Practice B                                                                                                    |
|                                                                                                    |                                                                                                    |
|                                                                                                    |                                                                                                    |
|                                                                                                    |                                                                                                    |
|                                                                                                    |                                                                                                    |
|                                                                                                    |                                                                                                    |
|                                                                                                    |                                                                                                    |
|                                                                                                    |                                                                                                    |

### LCD - Numbers

| Prime Factorization: |              |            |              |
|----------------------|--------------|------------|--------------|
| To find the LCD use  | factors with |            | exponents.   |
| Example A            |              | Example B  |              |
| 20 and 36            |              |            | 18,54 and 81 |
|                      |              |            |              |
|                      |              |            |              |
|                      |              |            |              |
|                      |              |            |              |
| Practice A           |              | Practice B |              |
|                      |              |            |              |
|                      |              |            |              |
|                      |              |            |              |
|                      |              |            |              |
|                      |              |            |              |
|                      |              |            |              |
|                      |              |            |              |
|                      |              |            |              |

### LCD - Monomials

| Use        | _ factors with | exponents            |
|------------|----------------|----------------------|
| Example A  |                | Example B            |
| $5x^3y^2$  | and $4x^2y^5$  | $7ab^2c$ and $3a^3b$ |
|            |                |                      |
|            |                |                      |
|            |                |                      |
| Duration A |                | Due stice D          |
| Practice A |                | Practice B           |
|            |                |                      |
|            |                |                      |
|            |                |                      |
|            |                |                      |
|            |                |                      |
|            |                |                      |
|            |                |                      |

## LCD - Polynomials

| Use factors with                    | exponents                           |
|-------------------------------------|-------------------------------------|
| This means we must first            |                                     |
| Example A                           | Example B                           |
| •                                   | ,                                   |
| $x^2 + 3x - 18$ and $x^2 + 4x - 21$ | $x^2 - 10x + 25$ and $x^2 - x - 20$ |
|                                     |                                     |
|                                     |                                     |
|                                     |                                     |
|                                     |                                     |
|                                     |                                     |
|                                     |                                     |
| Practice A                          | Practice B                          |
| Practice A                          | Practice B                          |
|                                     |                                     |
|                                     |                                     |
|                                     |                                     |
|                                     |                                     |
|                                     |                                     |
|                                     |                                     |
|                                     |                                     |
|                                     |                                     |
|                                     |                                     |
|                                     |                                     |
|                                     |                                     |
|                                     |                                     |
|                                     |                                     |
|                                     |                                     |
|                                     |                                     |
|                                     |                                     |
|                                     |                                     |

### Add and Subtract - Fractions

| To add or subtract we         | _ the denominators by | by the missing                |
|-------------------------------|-----------------------|-------------------------------|
| ·                             |                       |                               |
| Example A                     | Example               | е В                           |
| $\frac{5}{20} + \frac{7}{15}$ |                       | $\frac{8}{14} - \frac{3}{10}$ |
|                               |                       |                               |
|                               |                       |                               |
| Duratics A                    | Docation              | . D                           |
| Practice A                    | Practice              | : В                           |
|                               |                       |                               |
|                               |                       |                               |
|                               |                       |                               |
|                               |                       |                               |

### Add and Subtract – Common Denominator

| Add the and keep th                                            | ne                                                              |
|----------------------------------------------------------------|-----------------------------------------------------------------|
| When subtracting we will first                                 |                                                                 |
| Don't forget to                                                |                                                                 |
| Example A                                                      | Example B                                                       |
| $\frac{x^2 + 4x}{x^2 - 2x - 15} + \frac{x + 6}{x^2 - 2x - 15}$ | $\frac{x^2 + 2x}{2x^2 - 9x - 5} - \frac{6x + 5}{2x^2 - 9x - 5}$ |
|                                                                |                                                                 |
| Practice A                                                     | Practice B                                                      |

### Add and Subtract – Different Denominators

| To add or subtract we the denominators by by the missing  This means we may have to to find the LCD!  Example A $ \frac{2x}{x^2-9} + \frac{5}{x^2+x-6} $ Example B $ \frac{2x+7}{x^2-2x-3} - \frac{3x-2}{x^2+6x+5} $ Practice A Practice B |                                                          |                                                 |  |
|----------------------------------------------------------------------------------------------------|----------------------------------------------------------|-------------------------------------------------|--|
| This means we may have to to find the LCD!  Example A $ \frac{2x}{x^2-9} + \frac{5}{x^2+x-6} $ $ = \frac{2x+7}{x^2-2x-3} - \frac{3x-2}{x^2+6x+5} $                                                                                         | To add or subtract we the denominators by by the missing |                                                 |  |
| Example A $ \frac{2x}{x^2 - 9} + \frac{5}{x^2 + x - 6} $ Example B $ \frac{2x + 7}{x^2 - 2x - 3} - \frac{3x - 2}{x^2 + 6x + 5} $                                                                                                    | <del>.</del>                                             |                                                 |  |
| $\frac{2x}{x^2 - 9} + \frac{5}{x^2 + x - 6}$ $\frac{2x + 7}{x^2 - 2x - 3} - \frac{3x - 2}{x^2 + 6x + 5}$                                                                                                    | This means we may have to                                | to find the LCD!                                |  |
|                                                                                                    | Example A                                                | Example B                                       |  |
| Practice A Practice B                                                                                                    | $\frac{2x}{x^2 - 9} + \frac{5}{x^2 + x - 6}$             | $\frac{2x+7}{x^2-2x-3} - \frac{3x-2}{x^2+6x+5}$ |  |
| Practice A Practice B                                                                                                    |                                                          |                                                 |  |
| Practice B  Practice B                                                                                                    |                                                          |                                                 |  |
|                                                                                                    | Practice A                                               | Practice B                                      |  |

## Dimensional Analysis – Convert Single Unit

| Multiply by and value does not change |                  |
|---------------------------------------|------------------|
| 1 =                                   |                  |
| Ask questions:                        |                  |
| 1.                                    |                  |
| 2.                                    |                  |
| 3.                                    |                  |
| Example A                             | Example B        |
| 5 feet to meters                      | 3 miles to yards |
|                                       |                  |
|                                       |                  |
|                                       |                  |
|                                       |                  |
|                                       |                  |
|                                       |                  |
| Practice A                            | Practice B       |
|                                       |                  |
|                                       |                  |
|                                       |                  |
|                                       |                  |
|                                       |                  |
|                                       |                  |
|                                       |                  |

## Dimensional Analysis – Convert Two Units

| "Per" is the                          |                                            |
|---------------------------------------|--------------------------------------------|
| Clear unit at a time!                 |                                            |
| Example A                             | Example B                                  |
| 100 feet per second to miles per hour | 25 miles per hour to kilometers per minute |
| Practice A                            | Practice B                                 |
| Fractice A                            | Fractice B                                 |
|                                       |                                            |